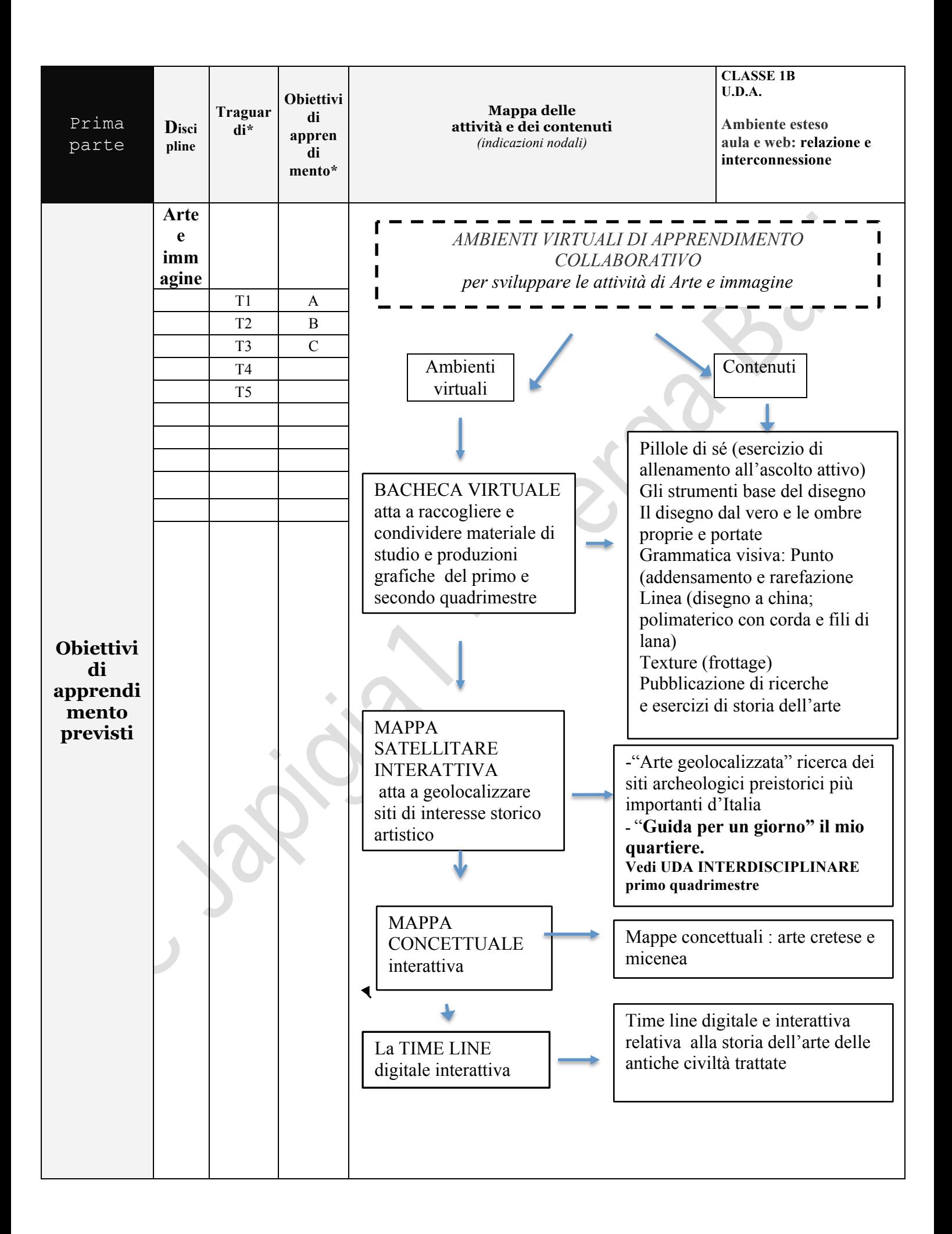

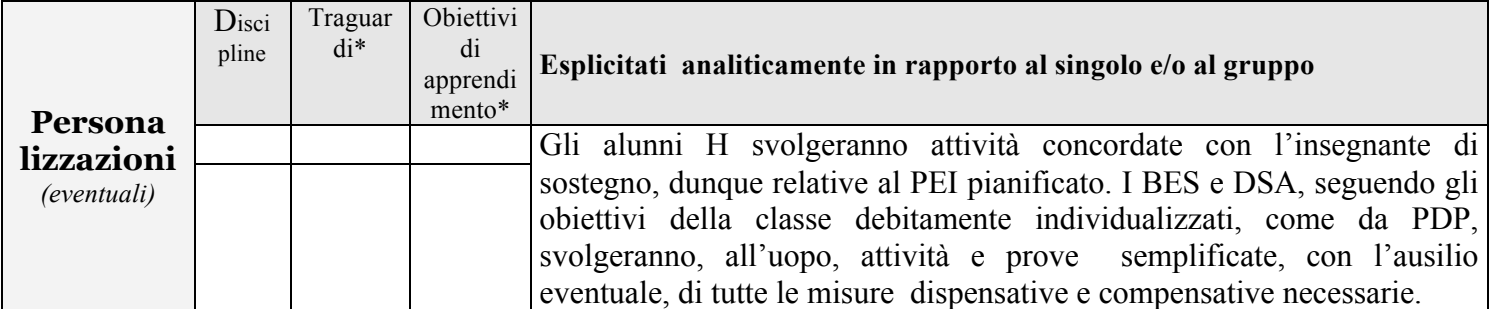

Cypiers

Ject Bail

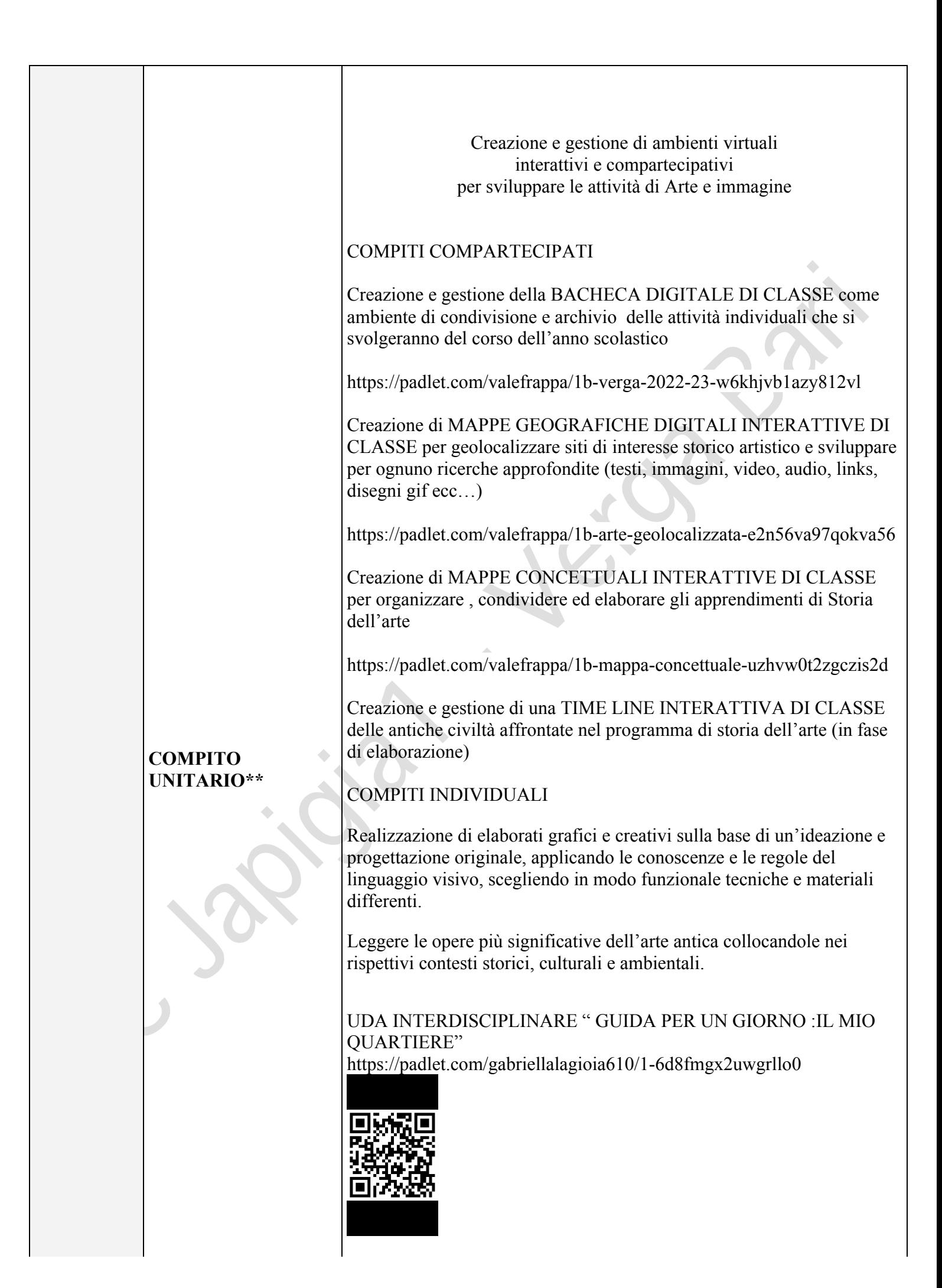

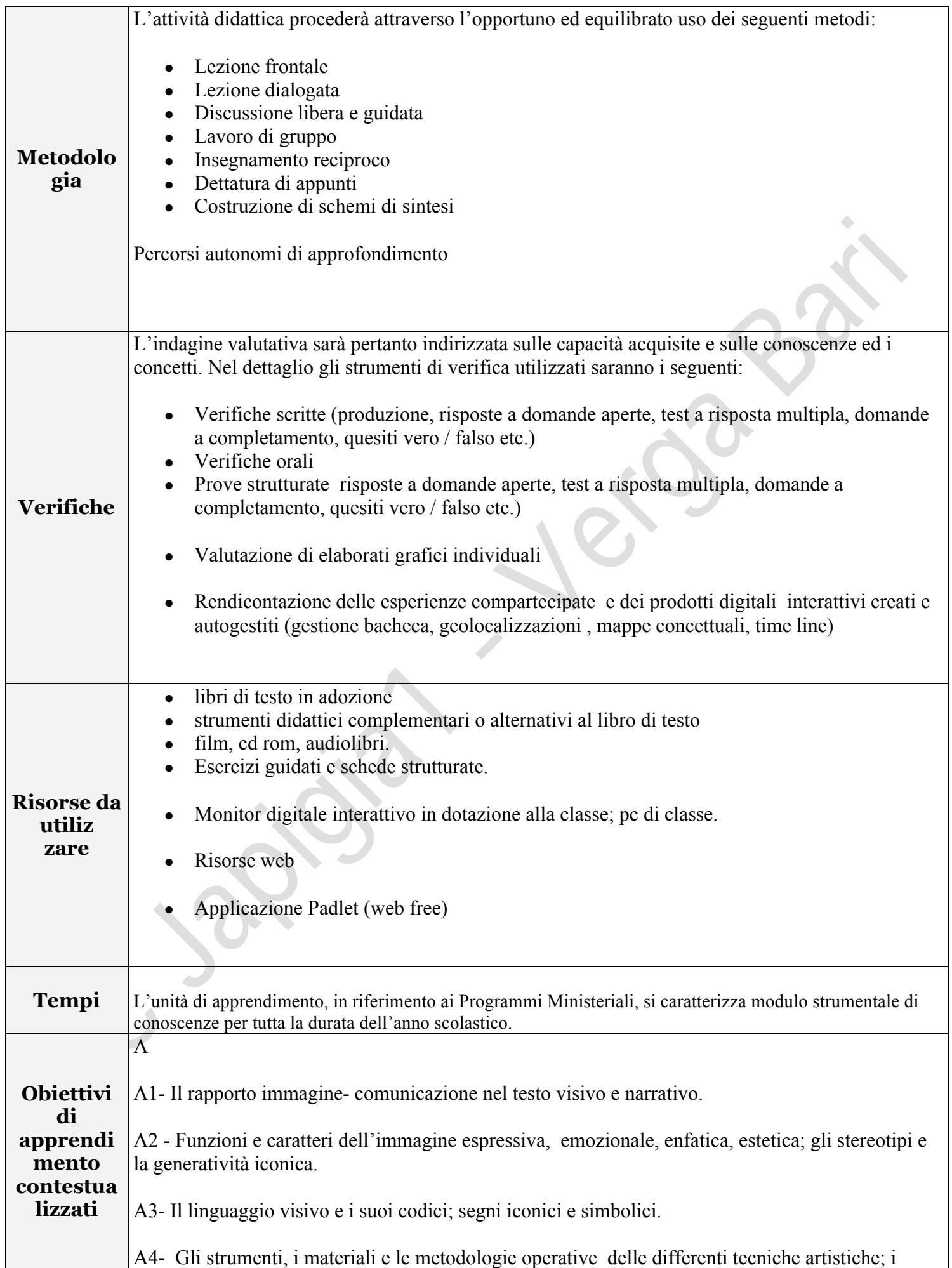

processi di manipolazione materica; le tecniche di manipolazione tecnologica.

A5 -La raffigurazione dello spazio nelle tre dimensioni; la prospettiva intuitiva, la rappresentazione prospettica; proporzione tra le parti di un disegno e le relazioni tra i piani e il fondo; i contrasti luce-ombra e gli effetti cromatici;

A6 -Il movimento e la composizione; staticità e dinamismo; il ritmo e l'aritmia.

A7- Utilizzare l'immagine fotografica, multimediale ed elettronica (rielaborazione con software interattivi di opere, progettazione di oggetti e di ambienti, ecc.).

A8-Inventare e produrre messaggi visivi con l'uso di tecniche e materiali diversi.

A9-Rappresentare oggetti piani e solidi, ed ambienti in prospettiva (frontale e d'angolo)

B

B1 -Paradigmi del percorso dell'arte nei secoli: dalla preistoria al XIX secolo.

B2-Analisi di opere d'arte d'epoche storiche diverse attraverso criteri quali: superfici e figure geometriche piane; textures e contrasto materico di superfici; volumi chiusi, volumi aperti e la tridimensionalità volumetrica; il fenomeno cromatico e i colori fondamentali (primari, secondari, terziari); colori acromatici e miscele cromatiche; regole della composizione; effetti del movimento.

B3-Riconoscere e leggere le tipologie principali dei beni artistico-culturali (zone archeologiche, complessi architettonici, collezioni pittoriche);

B4-individuare i beni artistici e culturali presenti nel territorio, compreso l'arredo urbano, riconoscendo le stratificazioni dell'intervento dell'uomo.

B5- Gli elementi fondamentali dei linguaggi audiovisivi, multimediali e informatici: dalla fotografia all'arte elettronica.

 $\overline{C}$ 

C1- Il valore sociale e il valore estetico del paesaggio e del patrimonio ambientale e culturale.

C2-Leggere e interpretare i contenuti di messaggi visivi rapportandoli ai contesti in cui sono stati prodotti.

C3-Utilizzare criticamente immagini di diverso tipo; riconoscere e visualizzare le metafore visive, cogliendo il valore simbolico di oggetti, animali, paesaggi; individuare e classificare simboli e metafore utilizzate nel campo dell'arte e della pubblicità.

T Traguardi per lo sviluppo delle competenze

T1 L'alunno realizza elaborati personali e creativi sulla base di un'ideazione e progettazione originale, applicando le conoscenze e le regole del linguaggio visivo, scegliendo in modo funzionale tecniche e materiali differenti anche con l'integrazione di più media e codici espressivi. T2 Padroneggia gli elementi principali del linguaggio visivo, legge e comprende i significati di immagini statiche e in movimento, di filmati audiovisivi e di prodotti multimediali.

T3 Legge le opere più significative prodotte nell'arte antica, medievale, moderna e contemporanea, sapendole collocare nei rispettivi contesti storici, culturali e ambientali; riconosce il valore culturale di immagini, di opere e di oggetti artigianali prodotti in paesi diversi dal proprio.

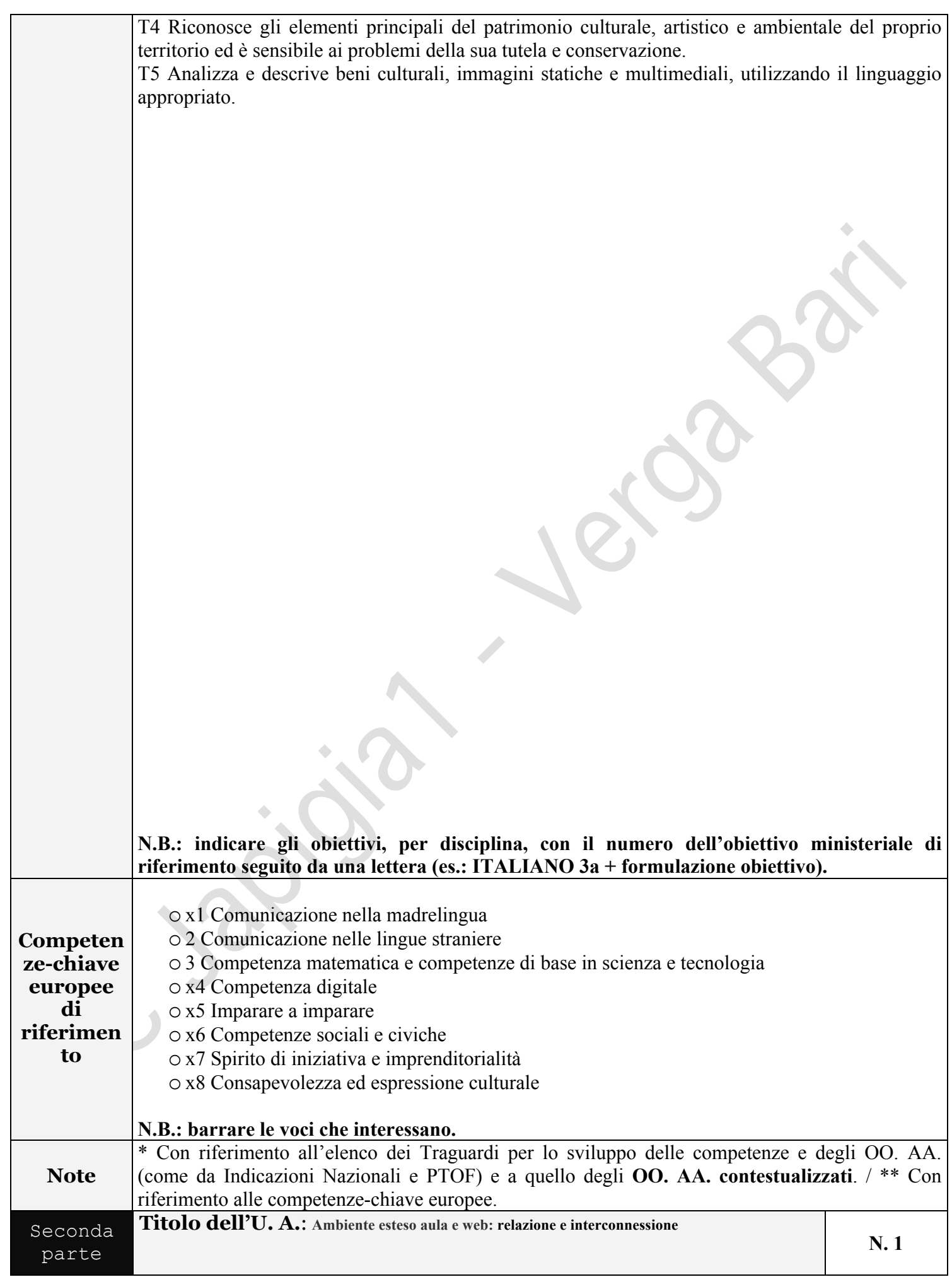

## **Strategia metodologica**

All'aula, già definita "*ambiente di apprendimento*" presso la scuola Japigia1 Verga e pertanto per sua natura concepita come spazio condiviso e atto a stimolare la pluralità, il metodo scelto per la classe 1B in riferimento alla disciplina Arte e immagine associa la creazione, come compito unitario, di quattro "*ambienti virtuali di apprendimento*" nei quali lo studente è incoraggiato a interagire, confrontarsi, scegliere e selezionare così da diventare egli stesso, con la sua individualità, autore dei contenuti che farà propri: la bacheca, la mappa satellitare, la mappa concettuale, la time line; la classe pertanto non si limita a usare il web per visualizzare testi o contributi audio video ma impara a creare e gestire spazi, ambienti digitali appunto, all'interno del quali tutti possono muoversi e operare: fanno parte dell'aula e come tale ne estendono funzionalità e caratteristiche. Le azioni in presenza sono conservate nello spazio comune virtuale, al quale si accede in ogni momento, anche da remoto, e per effetuare azioni di completamento, di aggiornamento e di apprendimento continuo.

Un contesto di apprendimento tecnologicamente esteso nel quale l'approccio Social Learning affida agli studenti il compito di creare, gestire ed organizzare i contenuti didattici, consentendo di superare talvolta le logiche trasmissive ed erogative tradizionali.

La classe diventa quindi un ambiente di apprendimento educativo sia reale che virtuale in cui gli studenti possono lavorare insieme e aiutarsi a vicenda, imparare a usare una molteplicità di strumenti e risorse digitali che possono svolgere la funzione di:

- amplificatore socio-relazionale mediante la comunicazione (audio, video-testuale) reciproca tra soggetti anche da remoto;
- amplificatore socio-meta-cognitivo mediante la collaborazione e la costruzione di artefatti ;
- amplificatore informativo mediante la condivisione, lo scambio e la documentazione di materiali.

Sono state svolte anche esperienze relative a metodi di apprendimento cooperativo per lo studio della storia dell'arte come il Jigsaw al fine di rinforzare l'interdipendenza positiva , confrontare condividere i differenti stili di apprendimento .

Le attività connesse al versante pratico della disciplina sono state eseguite quasi interamente in classe per consentire all'insegnante di valutare obiettivamente lo sviluppo delle competenze e il livello di autonomia così da individuare bisogni specifici e attuare eventuali interventi di supporto e sostegno( solo in poche occasione si è richiesto il completamento dell'attività grafica, già ampiamente avviata, a casa) .

## **Situazione di partenza**

Dai risultati riscontrati nelle prime attività proposte i ragazzi hanno dimostrato di possedere mediamente una buona acquisizione dei prerequisiti di base propri del grado scolastico e dell'età e un buon livello di versatilità e sensibilità nell'affrontare il versante grafico della disciplina e la proposta di nuovi strumenti di lavoro e metodi di apprendimento.

La partecipazione della classe è risultata attiva, gli interventi generalmente disciplinati, l'impegno regolare ( solo in alcuni casi specifici superficiale o assente il lavoro a casa); la gestione degli strumenti di lavoro personali e non e degli ambienti scolastici è stata adeguata.

Alla conclusione del primo quadrimestre gli alunni sono in grado di esprimersi attraverso la comunicazione per immagini , sanno realizzare elaborati personali e creativi con un buon grado di autonomia e seguire le regole e le modalità di svolgimento impartite.

Stanno imparando a leggere e apprezzare le opere artistiche tra le prime esaminate esaminate e orientarsi per collocarle nei contesti storici e geografici.

Dal punto di vista del comportamento il gruppo classe si è presentato con un temperamento generalmente vivace in occasione soprattutto delle attività di carattere pratico/grafiche: l'attenzione non è stata però inficiata da qualche episodio di intemperanza che occasionalmente, soprattutto all'inizio dell'anno, ha avuto origine da uno sparuto gruppetto di componenti.

## **Diario di bordo**

*- interventi specifici attuati - strategie metodolo giche adottate - difficoltà incontrate - eventi sopravvenuti - verifiche operate - ecc.* 

**Attività**

- **Viene presentata la disciplina Arte e immagine, spiegato l'importanza del concetto di ambiente di apprendimento nel quale viviamo e operiamo a scuola e l'intenzione di affiancare ad esso altri ambienti virtuali e per farlo ci avvarremo dello studio dell'applicazione Padlet (web free)**
- ISTRUZIONI PER LA CREAZIONE e presentazione del primo ambiente digitale interattivo e compartecipato: la bacheca di classe.

Istruzioni per la procedura di pubblicazione di tutti gli elaborati che volta per volta verranno prodotti nel corso dell'anno.

Ad oggi la bacheca vede pubblicate le seguenti attività

-Attività di benvenuto "Pillole di sé" : conoscere meglio gli altri compagni, potenziare le capacità di ascolto attivo, valorizzare l'interdipendenza positiva.

-Verifica di ingresso (prove parallele) individuazione dei prerequisiti di base grafico espressivo, versatilità e capacità di problem solving in entrata.

-"Vero più vero del vero": attività teorico/grafiche per intraprendere il percorso di superamento dello stereotipo, allenamento all'osservazione analitica;

-la teoria delle ombre e tipologie di illuminazione finalizzata alla realizzazione del disegno dal vero: applicazione delle stesse per migliorare la resa grafica oggettiva delle immagini .

-Conoscere le caratteristiche e le proprietà di tecniche e strumenti dell'arte: la matita di grafite e la gomma pane per imparare ad usarli consapevolmente.

-Gli elementi della grammatica visiva

Il punto: esercizio grafico di addensamento e rarefazione.

La linea: elaborato grafico a inchiostro di china e pennino stilografico ed elaborato polimaterico spago e lana.

La superficie: ricerca fotografica di texture naturali e artificiali .

La tecnica del frottage per creare texture originali e approcciarsi al concetto di produzione creativa generata dall'automatismo psichico.

- Le opere d'arte presenti sulle monete Euro italiane; come nasce una banconota

Iniziare ad imparare a gestire consapevolmente un progetto grafico,

orientarsi nello spazio del foglio, comunicare graficamente una percezione ( profondità , tridimensionalità ecc…)

• **ISTRUZIONI PER LA CREAZIONE di un secondo ambiente digitali interattivo e compartecipativo: la mappa satellitare dell'Italia dove imparare a geolocalizzare i siti archeologici preistorici più importanti: gli studenti sono chiamati a lavorare in gruppo per sviluppare ricerche approfondite (testi, immagini, video, audio, link, disegni gif ecc…) e a presentarne i risultati alla classe**

**CREAZIONE AUTONOMA di un ambiente digitali interattivo e compartecipativo: la mappa satellitare della città di Bari quartiere Japigia e la geolocalizzazione dei siti di interesse turistico del territorio in riferimento all'UDA interdisciplinare "Guida per un giorno: il mio quartiere". Gli studenti sono chiamati a lavorare in gruppo e/o individualmente e a mettere in pratica le competenze apprese nell'esperienza di simulazione precedentemente svolta in occasione della mappa di geolocalizzazione di siti di arte preistorica.**

**Le scelte dei siti geolocalizzati, dei contenuti e la revisione degli stessi sono stati a cura delle discipline coinvolte.**

- L'arte Egizia appresa con il metodo Jigsaw : stimolare l'interdipendenza positiva con il metodo peer tutoring. Verifica scritta contestuale alla spiegazione del capitolo in classe.

• ISTRUZIONI PER LA CREAZIONE di un terzo ambiente digitali interattivo e compartecipativo: la mappa concettuale dell'arte cretese; creazione guidata di una mappa concettuale costruita contesualmente alla lettura in classe del capitolo di storia dell'arte e il compito da integrarla a casa e ricostruirne una personale.

CREAZIONE AUTONOMA di un ambiente digitali interattivo e compartecipativo: la mappa concettuale dell'arte micenea: gli studenti sono chiamati a lavorare in gruppo per approfondire i contenuti del libro di testo integrando testi, immagini, video, audio, link, disegni, gif ecc… e costruire una mappa concettuale da presentare alla classe

• STRUZIONI PER LA CREAZIONE di un quarto ambiente digitali interattivo e compartecipativo: la time linee: delle antiche civiltà affrontate nel programma di storia dell'arte la classe gestirà in autonomia l'aggiornamento temporale in itinere parallelamente agli argomenti trattati di storia dell'arte.

## **Verifica**

.

Strumenti di verifica sono stati: osservazioni sistematiche; prove oggettive, esposizioni orali ed elaborati grafici individuali; presentare e relazionare circa un'esperienza e/o un prodotto individuale o come risultato del lavoro di un gruppo.

La valutazione ha tenuto presenti i progressi graduali di ciascun alunno rispetto alla situazione di partenza e ha tenuto conto del contesto socio- culturale di provenienza, delle relazioni e delle interazioni all'interno del gruppo classe, dell'impegno e della partecipazione durante le attività didattiche e della frequenza. Particolarmente attenzione è stata rivolta alla maturazione di processi di autovalutazione e riflessione sul proprio apprendimento e comportamento: la conoscenza di se stessi, dei propri punti forza e debolezza.

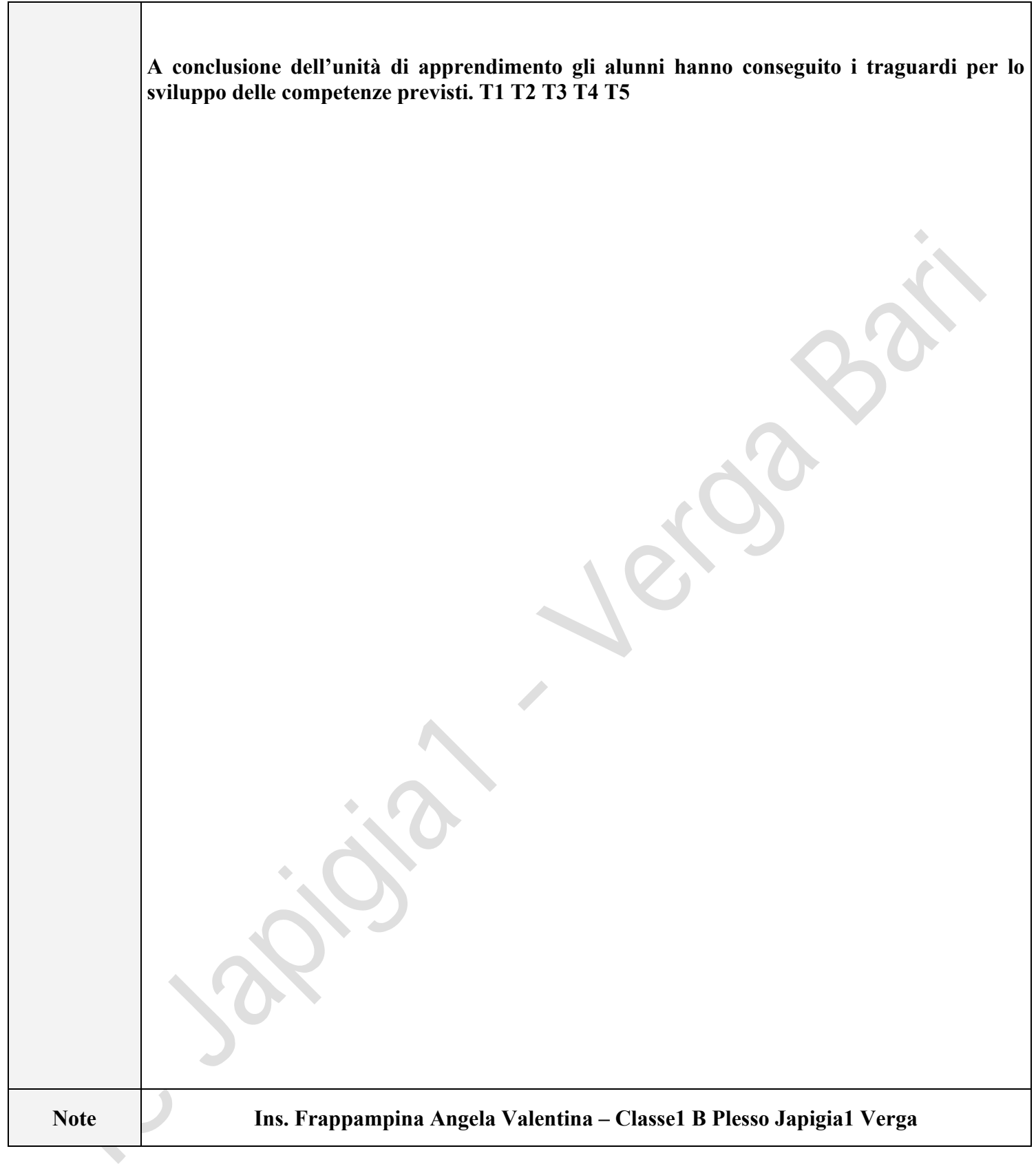